#### Purpose

Scheme INDSRCHGE is used during flood situations to provide additional storage above normal top of pool level.

Many reservoirs are operated in the induced surcharge mode of operation during flood periods. In this mode, all spillway gates are raised uniformly to permit water to flow between the spillway crest and the bottom of the spillway gates. This permits the reduction of peak discharge from the dam by using reservoir storage above the normal elevation of the top of gates.

The induced surcharge curves are developed from past floods by the agency operating the dam. The curves show a relationship between pool elevation (SCEL), COMPINQ-hour average inflow (SCQI) for a specified previous time unit (COMPINQ) and outflow (SCQO) for the next time step. The curves are applicable only during periods when the pool elevation is rising. When the elevation starts to fall, other relations are used to evacuate the induced-surcharge storage.

Separate induced surcharge curves and evacuation instructions may be used for winter and summer. In this case, two sets of surcharge curves and two sets of evacuation instructions will have to be input.

When the pool starts to fall a variety of instructions are used. Generally the first step is to keep the same gate openings at peak pool (or keep the same peak outflow) until the storage is evacuated to a designated pool elevation (or rule curve elevation). If further evacuation is needed, additional instructions are used to bring the pool down to normal level.

Outflows from keeping the same gate settings can be determined by means of a three-way relation between pool elevation, gate openings and total discharge (including generation or sluice discharge). Gate openings are assumed to be the same for all gates.

Ten evacuation options are provided in the scheme. The evacuation option will be dependent on one of the following five data types:

- 1. Pool elevation
- 2. Peak outflow reached in a surcharge-evacuation cycle
- 3. Peak pool elevation reached in a surcharge-evacuation cycle
- 4. Pool elevation and peak outflow reached in a surchargeevacuation cycle
- 5. Peak pool elevation and peak outflow reached in a surchargeevacuation cycle

A surcharge-evacuation cycle begins when a reservoir first time becomes surcharged and ends when the surged pool is evacuated to the normal operation level. One or more surcharge and evacuation processes may occur in a surcharge-evacuation cycle. One or more surcharge-evacuation cycles are possible in a RES-SNGL run. Peak

pool elevation and peak outflow are the peak values occurred in a surcharge-evacuation cycle. Any surcharge-evacuation operations after a completed cycle is treated as a new cycle and the peak pool elevation and outflow are to be determined from fresh start. A decision table (input by the user) based on exceedance criteria of the selected data types will determine which of the following evacuation options will be in effect in a surcharge-evacuation cycle:

- 1. The maximum gate setting (at peak pool) is maintained until the pool drops to HTARGET1 if peak outflow is greater than PEAKQO1, otherwise, drops the pool to HTARGET2. HTARGET1 and HTARGET2 are specified or rule curve elevation (or rule curve plus a specified addition).
- 2. The peak outflow is maintained until the pool drops to HTARGET1 if peak outflow is greater than PEAKQO1, otherwise, drops the pool to HTARGET2. HTARGET1 and HTARGET2 are specified or rule curve elevations (or rule curve plus a specified addition).
- 3. a. The maximum gate setting (at peak pool) is maintained until the COMPINQ-hour average inflow is specified amount (DIFFQI1) less than the outflow, then pass COMPINQ-hour average inflow plus the specified amount (DIFFQI1) until outflow equals to a specified value (QTARGET1).
	- b. The outflow is then reduced at a specified rate per hour (REDUCE) until:
		- (1) Outflow reaches a specified value (QTARGET2),
		- (2) Pool drops to a specified elevation (HEVACEND) or (3) COMPINQ-hour average inflow is a specified amount
		- (DIFFQI3) less than outflow.

If (1) is reached first, continue to discharge QTARGET2 until the specified elevation (HEVACEND) is reached then revert to normal operation. If (2) is reached first, revert to normal operation. If (3) is reached first, continue to discharge COMPINQ-hour average inflow plus DIFFQI3 until outflow reaches QTARGET2 then follow (1) or (2)

- 4. a. The peak outflow is maintained until the outflow is a specified amount (DIFFQI1) greater than the COMPINQ-hour average inflow.
	- b. Same as 3b.
- 5. Option 5 is a combination of options 1 and 3b.
- 6. Option 6 is a combination of options 2 and 3b.
- 7. Option 7 is the same as option 3b.
- 8. If peak outflow is more than twice as large as the COMPINQ-hour average inflow, begin reducing outflow by a specified rate per hour (REDUCE1). When the outflow falls below a specified value (QTARGET3), reduce outflow by a specified rate per hour (REDUCE2). When the outflow decreases to a value that is, at

most, a specified amount (DIFFQI2) greater than the COMPINQhour average inflow and the pool is below a specified elevation (HTARGET3), then continue with option 3b; Otherwise, Outflow is reduced to a specified discharge (QTARGET1) or to COMPINQ-hour average plus a specified addition (DIFFQI2), whichever is greater. After outflow drops to the specified discharge (QTARGET1), then continue with option 3b.

- 9. Option 9 is a combination of options 1 and 8.
- 10. Option 10 is a combination of options 2 and 8.

# Input Summary

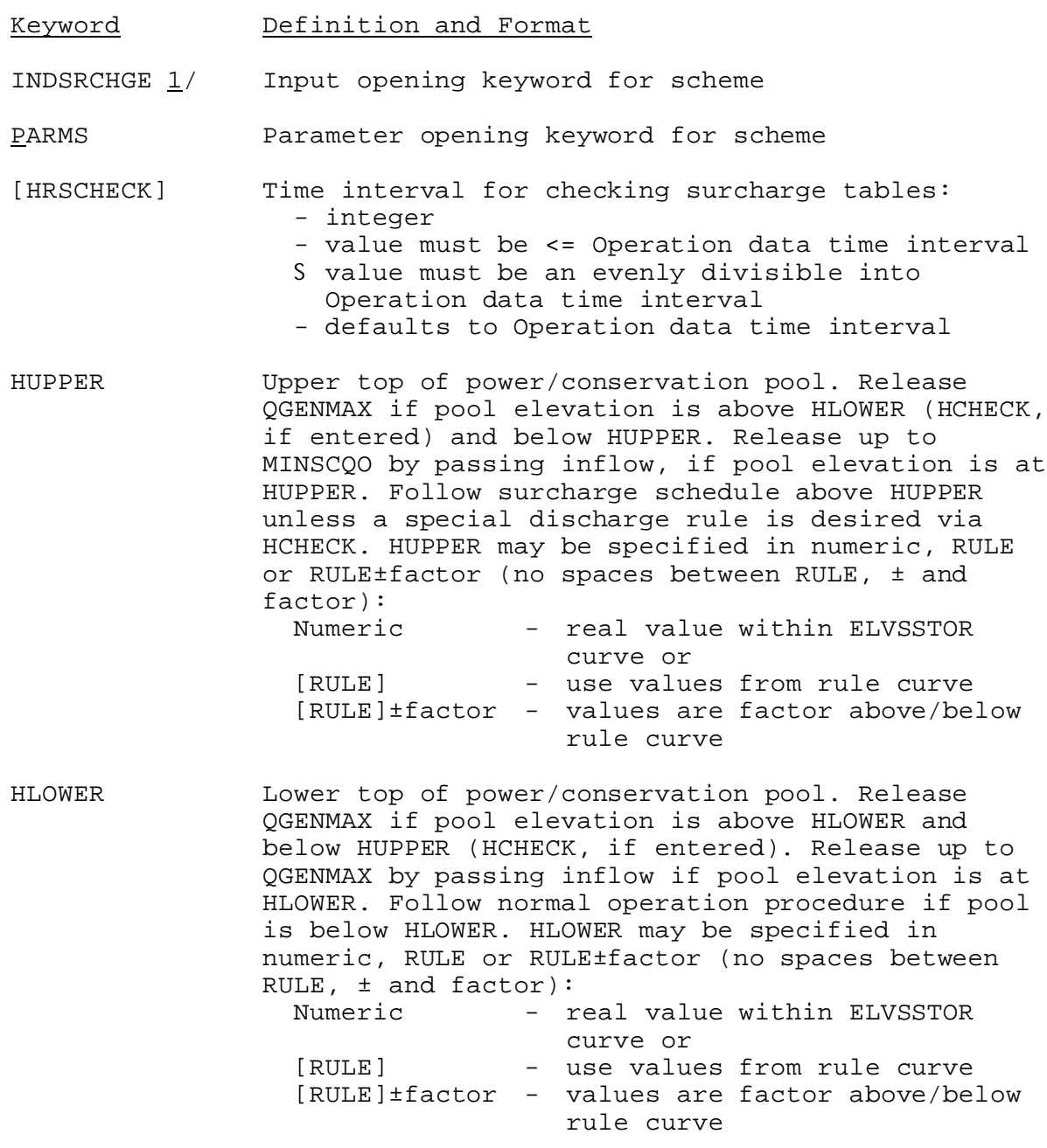

Keyword Definition and Format

[QGENMAX] Power plant capacity or channel capacity below dam. Release QGENMAX if pool elevation is above HLOWER and below HUPPER (HCHECK, if entered). Defaults to MINSCQO: - value must be real and positive

[HCHECK] Omit if hourly rate of rise of pool is used (SCQI(m) <= 10.0). Checking elevation to use special discharge rule during increasing COMPINQhour average inflows. Defaults to HUPPER. Release QGENMAX if pool elevation is above HLOWER and is less than or equal to HCHECK. If pool elevation is above HCHECK and COMPINQ-hour average inflow is between QCHECK and MINSCQO begin making a discharge that is DIFFQ less than COMPINQ-hour average inflow. If COMPINQ-hour average inflows rise above MINSCQO, follow the surcharge schedule. HCHECK may be specified in numeric, RULE or RULE±factor (no spaces between RULE, ± and factor): Numeric - real value within ELVSSTOR

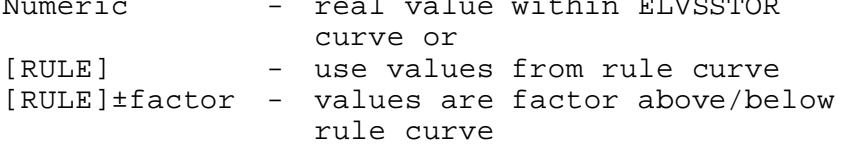

- [QCHECK] Omit if hourly rate of rise of pool is used  $(SCOI(m) \leq 10.0)$ . Checking discharge to use special discharge rule during increasing COMPINQhour average inflows. If pool elevation is above HCHECK and COMPINQ-hour average inflow is between QCHECK and MINSCQO, begin making a discharge that is DIFFQ less than COMPINQ-hour average inflow If COMPINQ-hour average inflows rise above MINSCQO, follow the surcharge schedule. Defaults to MINSCQO.
- [QDIFF] Omit if hourly rate of rise of pool is used (SCQI(m) <= 10.0). If pool elevation is above HCHECK and COMPINQ-hour average inflow is between QCHECK and MINSCQO, begin making a discharge that is DIFFQ less than COMPINQ-hour average inflow. If COMPINO-hour average inflows rise above MINSCOO, follow the surcharge schedule. Defaults to zero.
- [COMPINQ] Omit if hourly rate of rise of pool is used (SCQI(m) <= 10.0). Integer time interval in hours (1 < value <= Operation data time interval) for computing average inflow from the preceding COMPINQ-hour inflows. The average COMPINQ-hour inflow is used in the surcharge curve lookup during surcharge operation. Defaults to Operation data time interval.

03/09/2004 V.3.3-RES-SNGL-SPEC-INDSRCHGE-4 rfs:533ress\_indsrchge.wpd

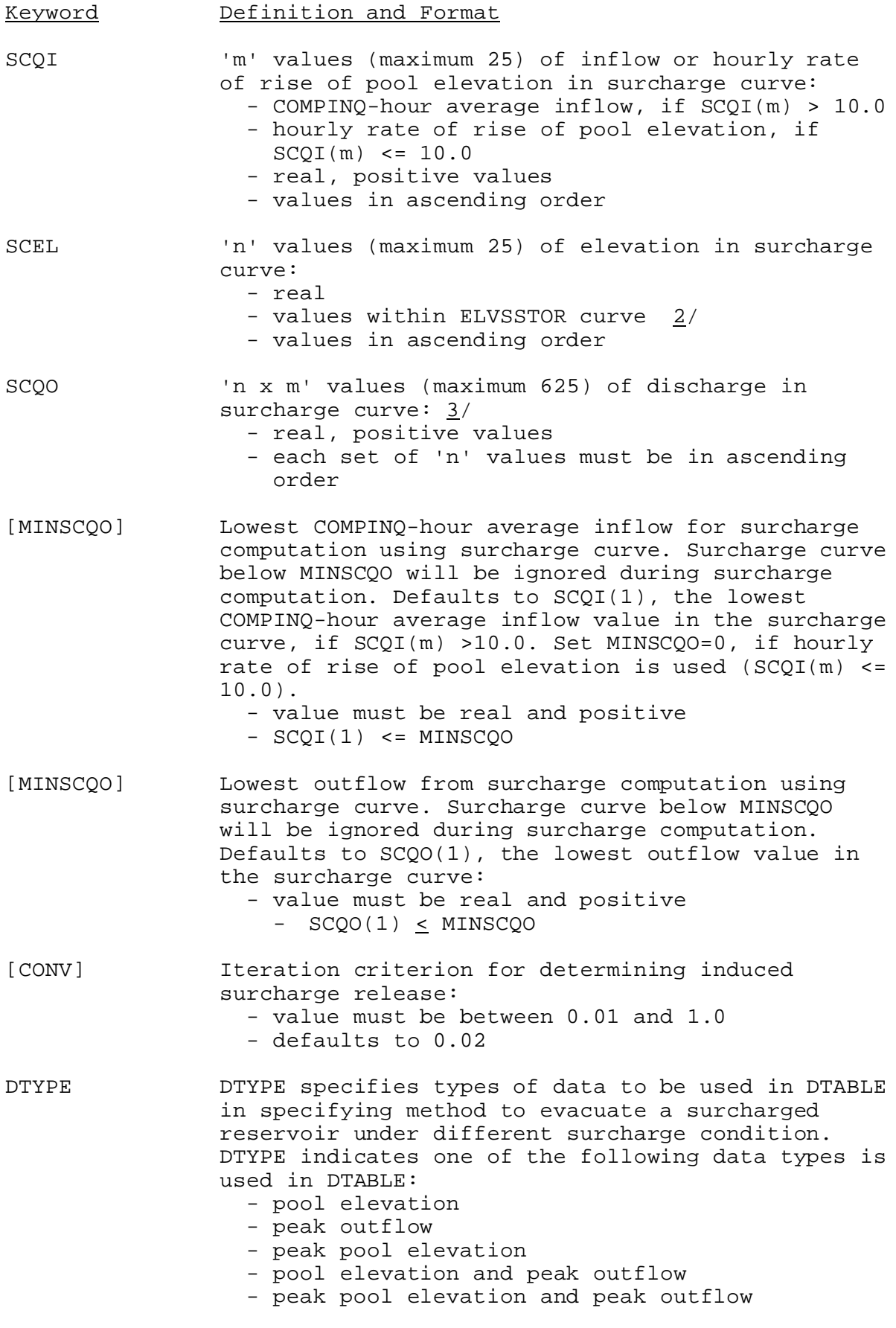

Keyword Definition and Format DTABLE Decision table includes lists (maximum 10) of one or more evacuation options to be used to evacuate a surcharged reservoir under different surcharge condition. Based on the exceedance criteria of DTYPE data, the DTABLE determines which one of the evacuation options in the list is in effect. For DTYPE =  $1, 2$  or  $3:$ - number of values (maximum 20) in table must be multiple of 2 - odd values are pool elevation or peak outflow or peak pool elevation depending on DTYPE and must be monotonically increasing - even values must be integer and range from 1-10 (these are the evacuation options) - for DTYPE = 1 and 3, odd values must be within ELVSSTOR curve For  $DTYPE = 4$  or  $5:$ - number of values (maximum 30) in table must be multiple of 3 - every 1st value (i.e., 1, 4, 7...) is either pool elevation or peak pool elevation and must be within ELVSSTOR curve and monotonically increasing - every 2nd value (i.e., 2 ,5 ,8...) is peak outflow and must be monotonically increasing - every 3rd value (i.e., 3, 6, 9...) must be integer and range from 1-10 (these are the evacuation options) [HPREVQ] Elevation to use previous outflow during evacuation periods. Defaults to HLOWER. If at any elevation above HPREVQ, the COMPINQ-hour average inflow value exceeds the outflow value then discharge the same outflow as previous time step and continue until COMPINQ-hour average inflow is less than outflow. HPREVQ may be specified in numeric, RULE or RULE±factor (no spaces between RULE, ± and factor): Numeric - real value within ELVSSTOR curve or [RULE] - use values from rule curve [RULE]±factor - values are factor above/below rule curve [HEVACEND] Stop evacuation operation and resume normal operation if falling pool reaches HEVACEND. Defaults to HLOWER. HEVACEND may be specified in numeric, RULE or RULE±factor (no spaces between RULE, ± and factor): Numeric - real value within ELVSSTOR curve or [RULE] - use values from rule curve [RULE]±factor - values are factor above/below

rule curve

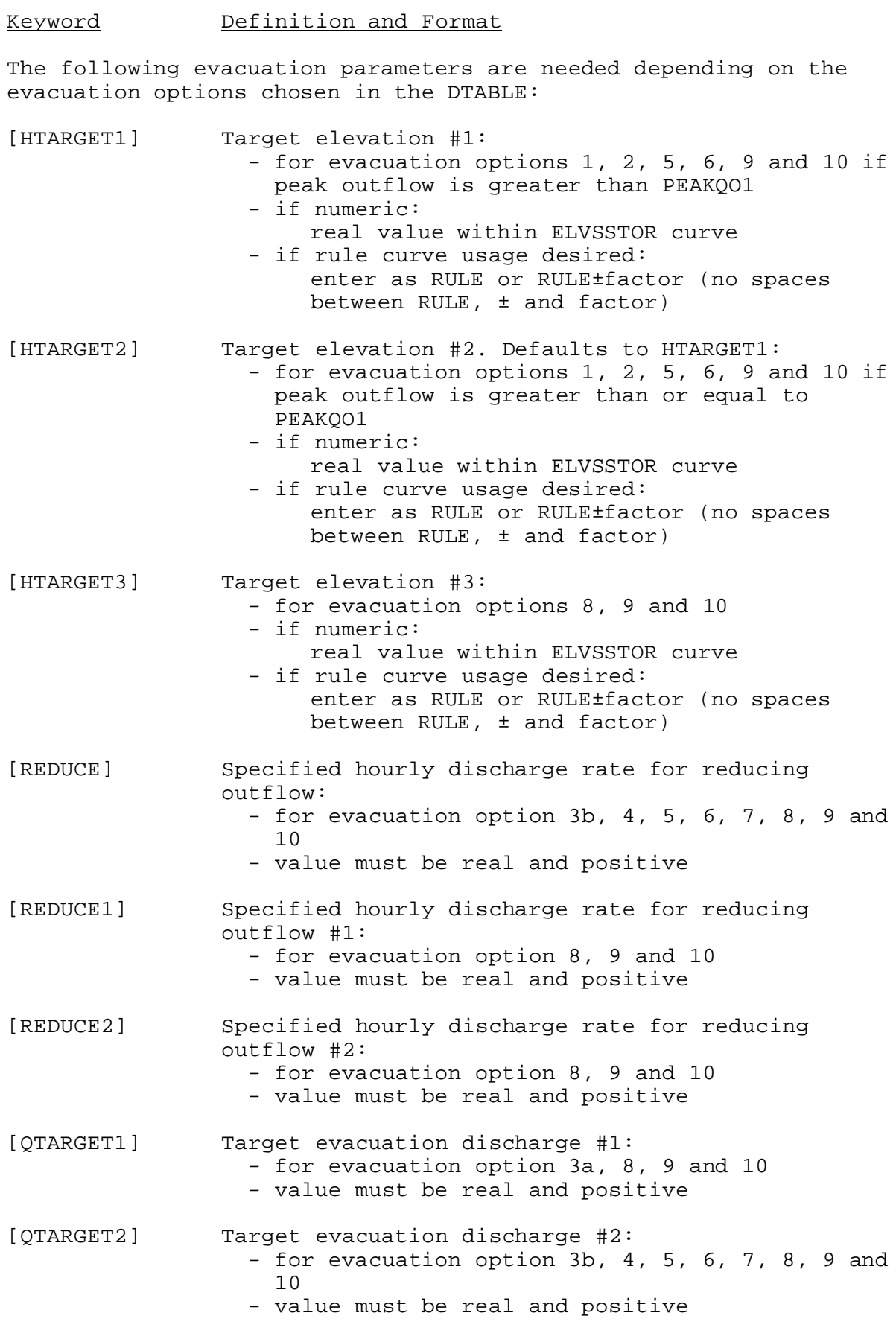

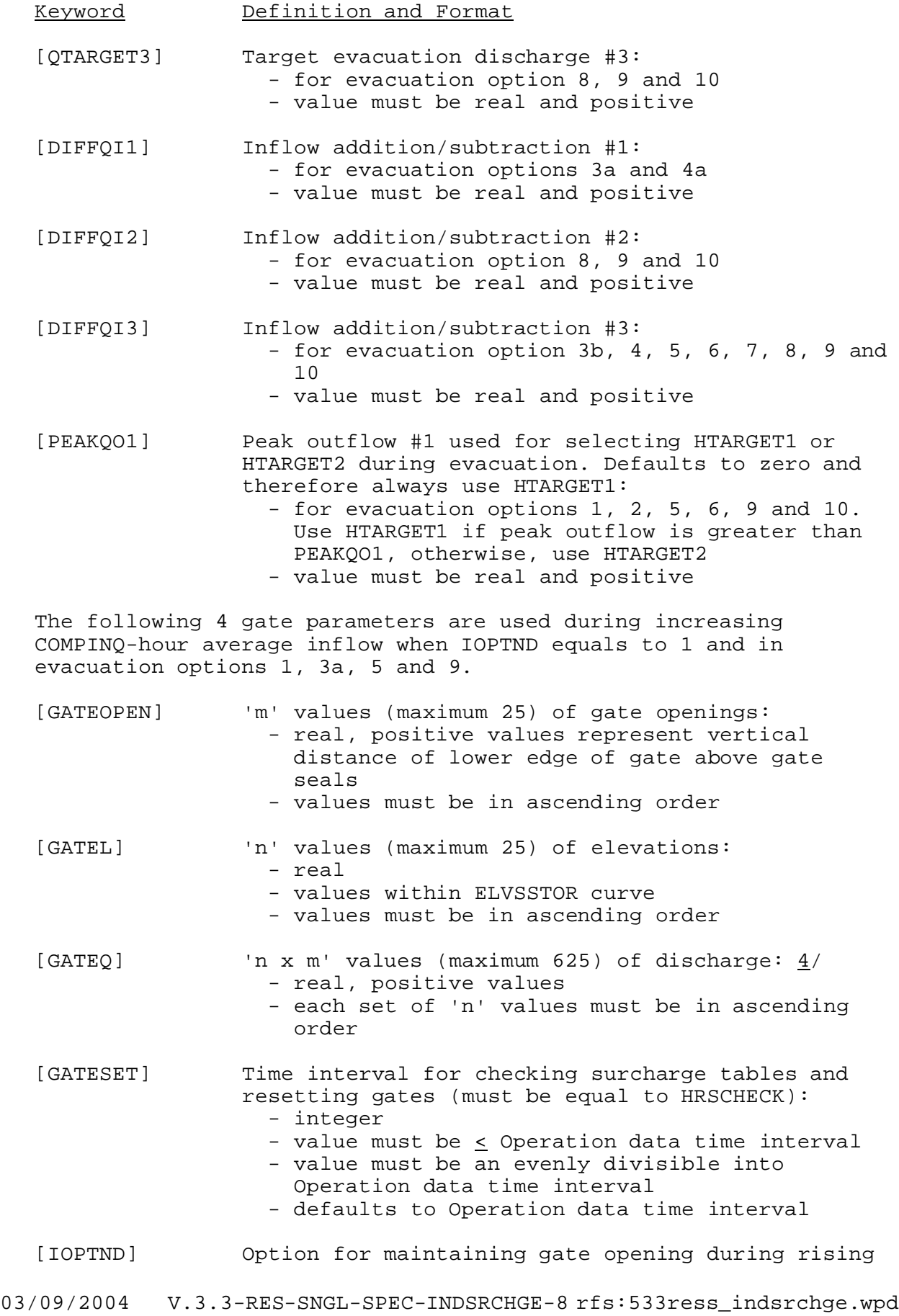

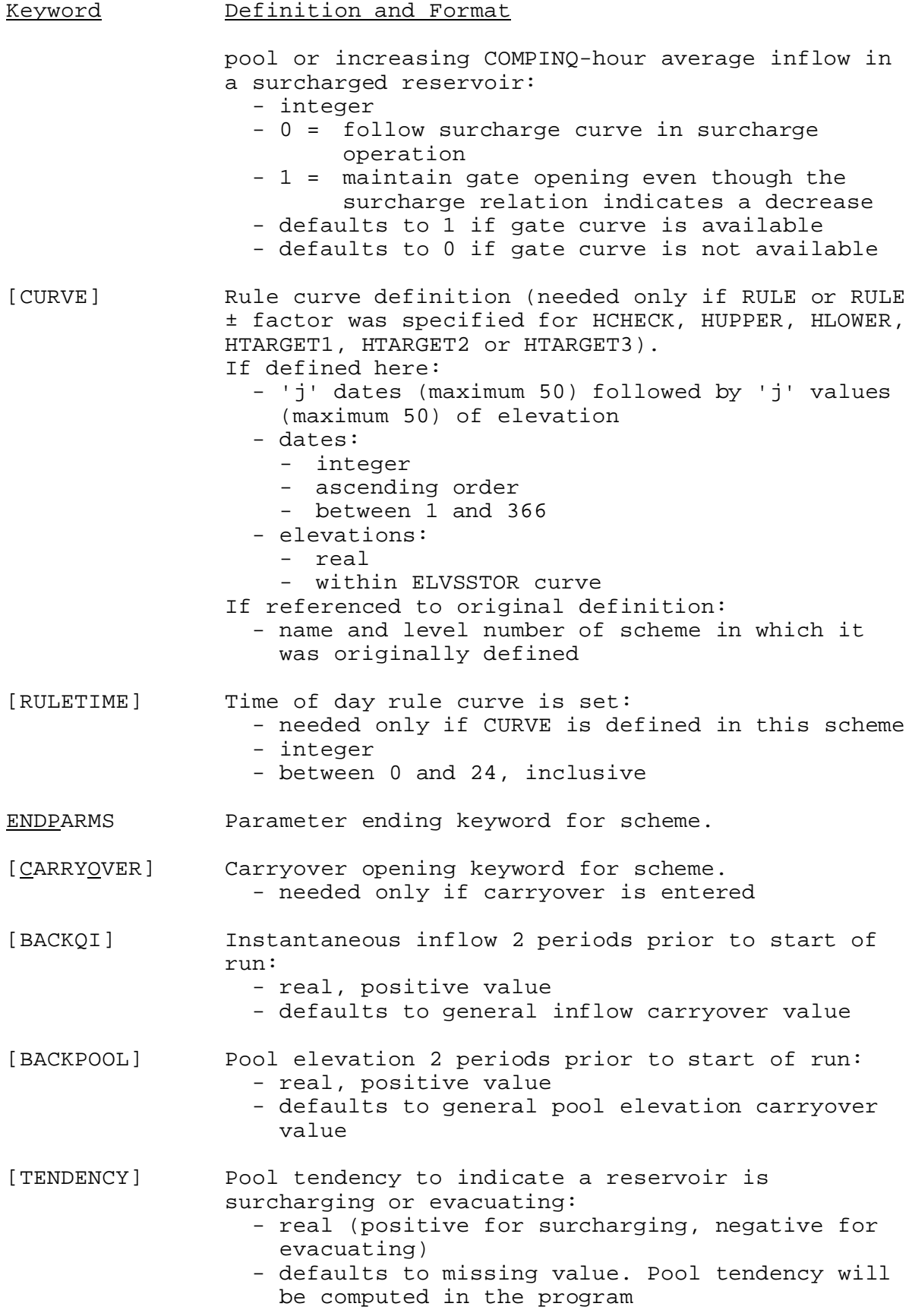

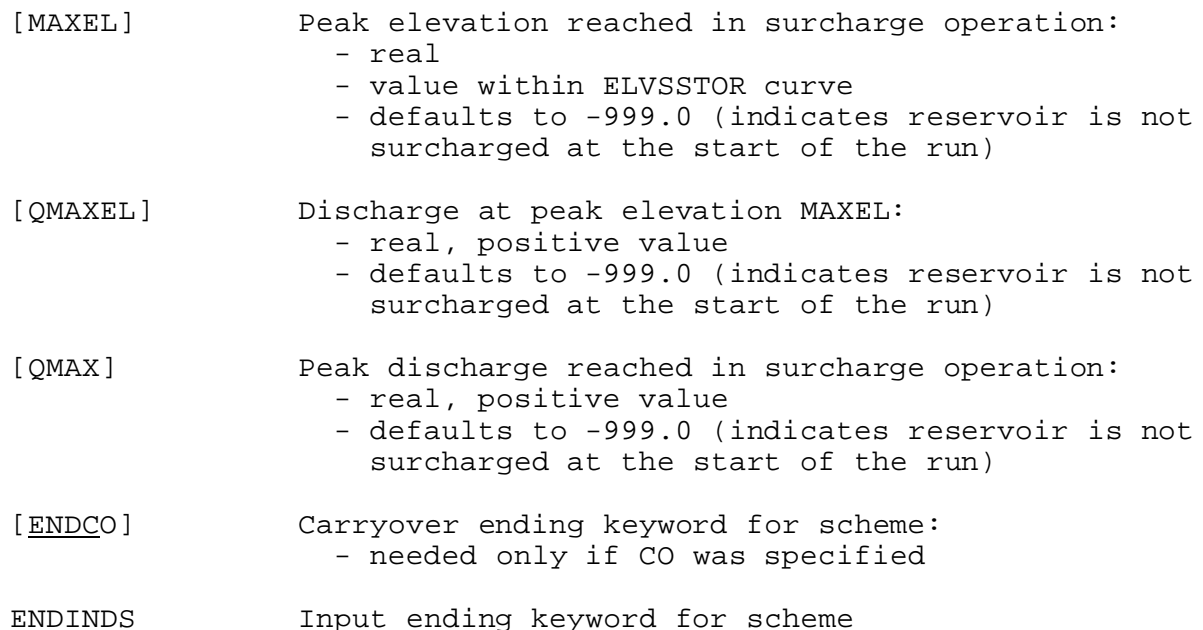

Notes:

- 1/ No time series are needed for this scheme.
- 2/ ELVSSTOR is the elevation versus storage curve defined in the general parameter section.
- $3/$  The discharge values are input in the following order: discharges at each of the 'n' ascending elevations for inflow 1, followed by discharges at each of the 'n' elevations for inflow 2, etc.
- 4/ The discharge values are input in the following order: discharges at each of the 'n' ascending elevations for gate opening 1, followed by discharges at each of the 'n' elevations for gate opening 2, etc.

An example of emergency flood regulation schedule for George Reservoir follows. An input file including required parameters and decision table is also attached. In this example, the evacuation option is dependent on the peak outflow.

## Excerpt from George Reservoir Regulation Manual (February 1993)

Emergency Flood Regulation Schedule for Power Plant Operators

Note: Elevation in parentheses are for May thru November, all other elevations are year round values.

#### I Increasing 3-hour Average Inflows

Note: During increasing 3-hour average inflows, except for condition I.B, if the discharge value taken from the induced surcharge

03/09/2004 V.3.3-RES-SNGL-SPEC-INDSRCHGE-10rfs:533ress\_indsrchge.wpd

table is less than the previous hour's discharge, maintain the previous hour's value.

- A. Check surcharge tables each hour (HRSCHECK). If pool level (> HCHECK) and 3-hour average inflow (> MINSCQI) require a release, commence making combined powerhouse and spillway releases that are equal to that required by the surcharge.
- B. If the pool elevation is above 189.0 feet (HCHECK) and the 3-hour average inflow is between 40,000 cfs (QCHECK) and 50,000 cfs (MINSCQI), begin making a discharge that is 8,000 cfs (QDIFF) less than the 3-hour average inflow. If 3-hour average inflows rise above 50,000 cfs (MINSCQI), follow the surcharge schedule.

### II Emptying Instructions

- Note: After emptying operation commences, if the 3-hour average inflow increase sufficiently to exceed outflow follow instructions in I.A or I.B above, whichever is applicable. If at any elevation above 189.5 feet (HPREVQ), the 3-hour average inflow value exceeds the outflow value then discharge the previous outflow and continue until 3-hour average inflow is less than outflow. If outflow reaches powerhouse capacity (QTARGET2 = 26,000 cfs) while pool is above 188.5 (189.5) feet (HEVACEND), then maintain an outflow of 26,000 cfs (QTARGET2) until pool falls to elevation 188.5 (189.5) feet (HEVACEND). When elevation 188.5 (189.5) feet (HEVACEND) is reached revert to normal operation.
- A. DTYPE = 2 (data type is peak outflow), evacuation option = 10: If peak outflow as determined by induced surcharge schedule is equal to or greater than  $125,000$  cfs (DTABLE(3,1)), Option 2: maintain peak outflow until pool falls below 191 feet (HTARGET1),
	- Option 8: If peak outflow is more than twice as large as the 3 hour average inflow, begin reducing outflow by 5,000 cfs per hour (REDUCE1). When the outflow falls below 70,000 cfs (QTARGET3) reduce outflow by 2,000 cfs per hour (REDUCE2), when the outflow decreases to a value that is, at most, 10,000 cfs (DIFFQI2) greater than the 3-hour average inflow and the pool is below 189 (190.5) feet (HTARGET3),
		- Option 3b: begin reducing outflow at rate of 1,000 cfs per hour (REDUCE) until the pool falls to 188.5 (189.5) feet (HEVACEND). (More constraints are given in Note above)

Otherwise, reduce outflow to 65,000 cfs (QTARGET1) or to 3-hour average inflow plus 10,000cfs (DIFFQI2) whichever is greater. If this results in an outflow greater than 65,000 cfs (QTARGET1), continue passing 3-hour average inflow plus 10,000 cfs (DIFFQI2) until outflow reaches 65,000 cfs (QTARGET1). When outflow reaches 65,000 cfs (QTARGET1), Option 3b: begin reducing outflow at rate of 1,000

cfs per hour (REDUCE) until the pool falls to 188.5 (189.5) feet (HEVACEND). (More constraints are given in Note above)

- B. DTYPE = 2 (data type is peak outflow), evacuation option = 10: If peak outflow as determined by induced surcharge schedule is less than  $125,000$  cfs but greater than  $65,000$  cfs (DTABLE(2,1)), Option 2: maintain peak outflow until pool falls below 190 feet (HTARGET2),
	- Option 8: If peak outflow is more than twice as large as the 3 hour average inflow, begin reducing outflow by 5,000 cfs per hour (REDUCE1). When the outflow falls below 70,000 cfs (QTARGET3) reduce outflow by 2,000 cfs per hour (REDUCE2), when the outflow decreases to a value that is, at most, 10,000 cfs (DIFFQI2) greater than the 3-hour average inflow and the pool is below 189 (190.5) feet (HTARGET3),
		- Option 3b: begin reducing outflow at rate of 1,000 cfs per hour (REDUCE) until the pool falls to 188.5 (189.5) feet (HEVACEND). (More constraints are given in Note above)

Otherwise, reduce outflow to 65,000 cfs (QTARGET1) or to 3-hour average inflow plus 10,000cfs (DIFFQI2) whichever is greater. If this results in an outflow greater than 65,000 cfs (QTARGET1), continue passing 3-hour average inflow plus 10,000 cfs (DIFFQI2) until outflow reaches 65,000 cfs (QTARGET1). When outflow reaches 65,000 cfs,

- Option 3b: begin reducing outflow at rate of 1,000 cfs per hour (REDUCE) until the pool falls to 188.5 (189.5) feet (HEVACEND). (More constraints are given in Note above)
- C. DTYPE = 2 (data type is peak outflow), evacuation option = 6: If peak outflow as determined by induced surcharge schedule is less than 65,000 cfs (DTABLE(1,1)),

Option 2: maintain peak outflow until pool falls below 190 feet (HTARGET2), if pool is already below 190 feet (HTARGET2) continue passing peak outflow until pool begins to drop.

Option 3b: Then reduce outflow at rate of 1,000 cfs per hour (REDUCE) until the pool falls to 188.5 (189.5) feet (HEVACEND). (More constraints are given in Note above)

Parameter Input Example for INDSRCHGE Scheme:

INDSRCHGE(1) \$for December through April operation PARMS HRSCHECK 1<br>HUPPER 189.0 HUPPER 189.0<br>HLOWER 189.0 HLOWER HCHECK 189.0 QCHECK 40000. QDIFF 8000.

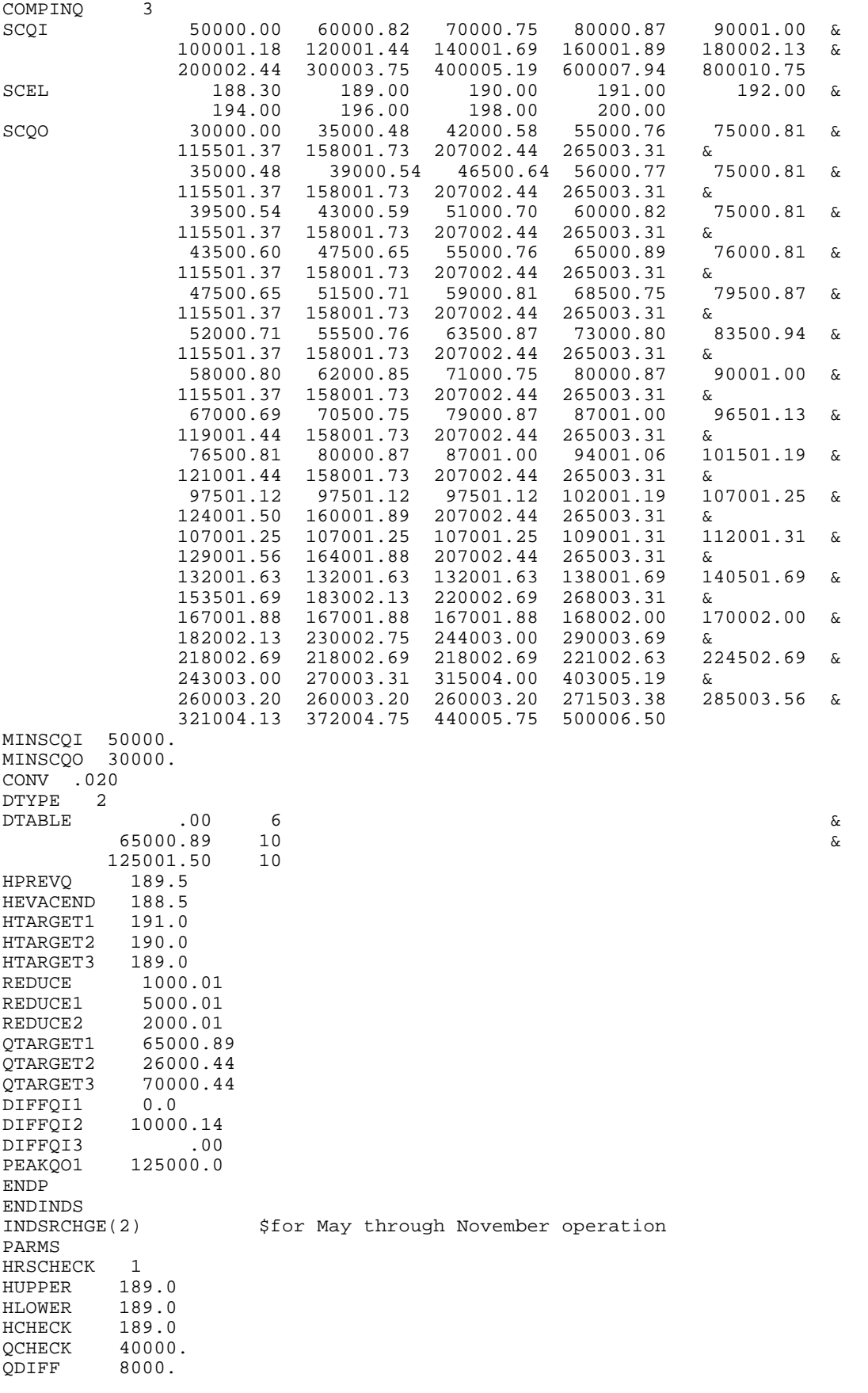

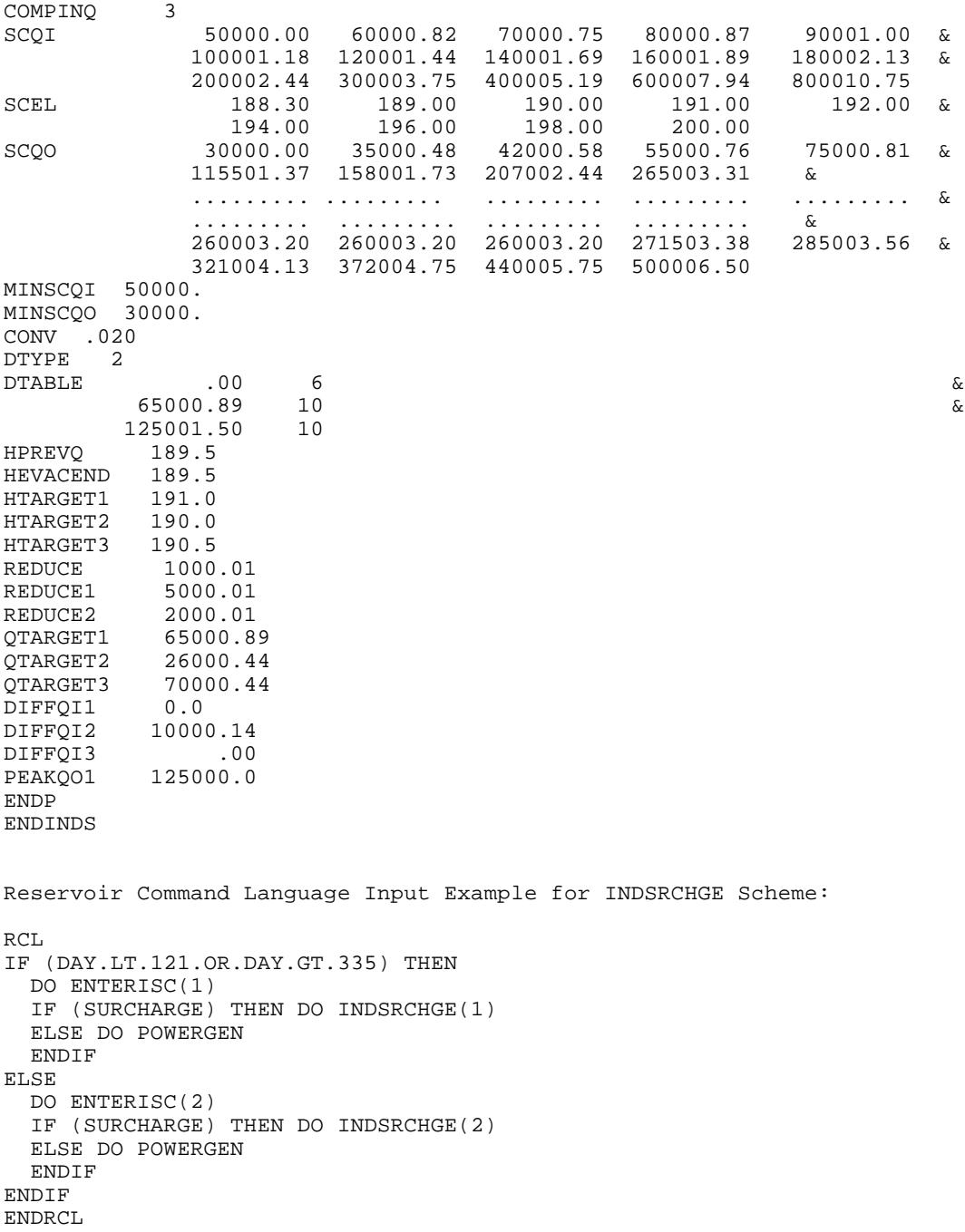